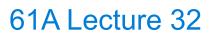

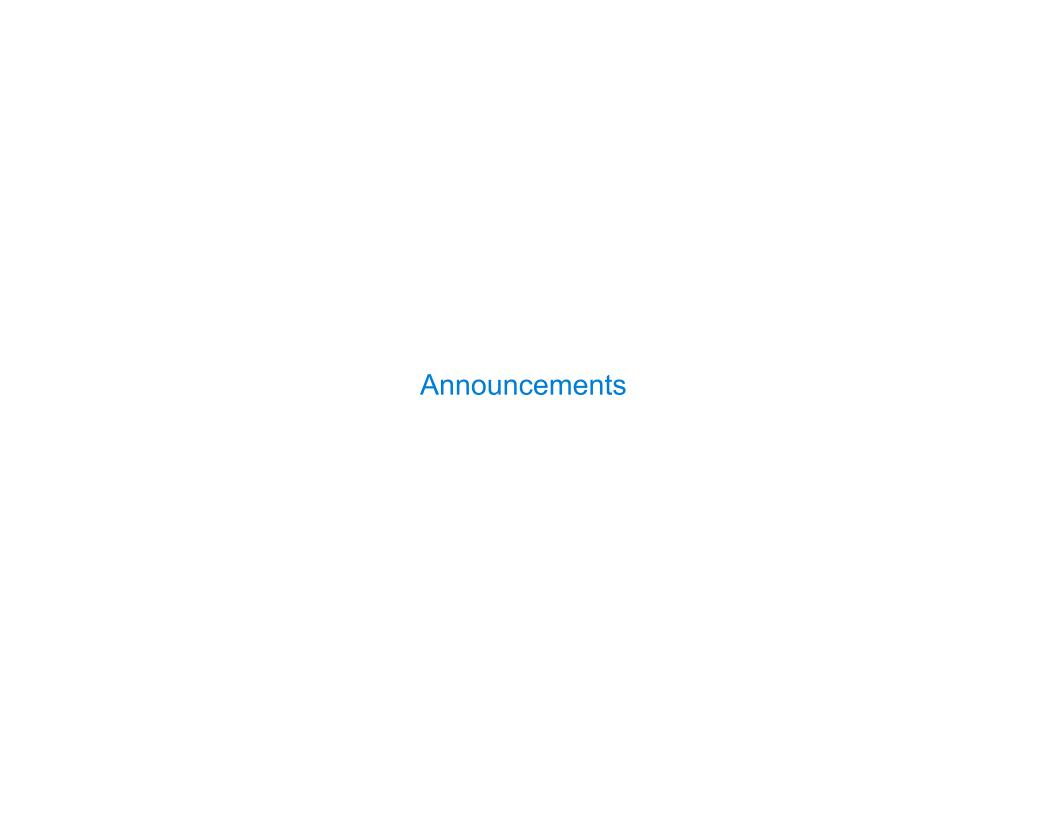

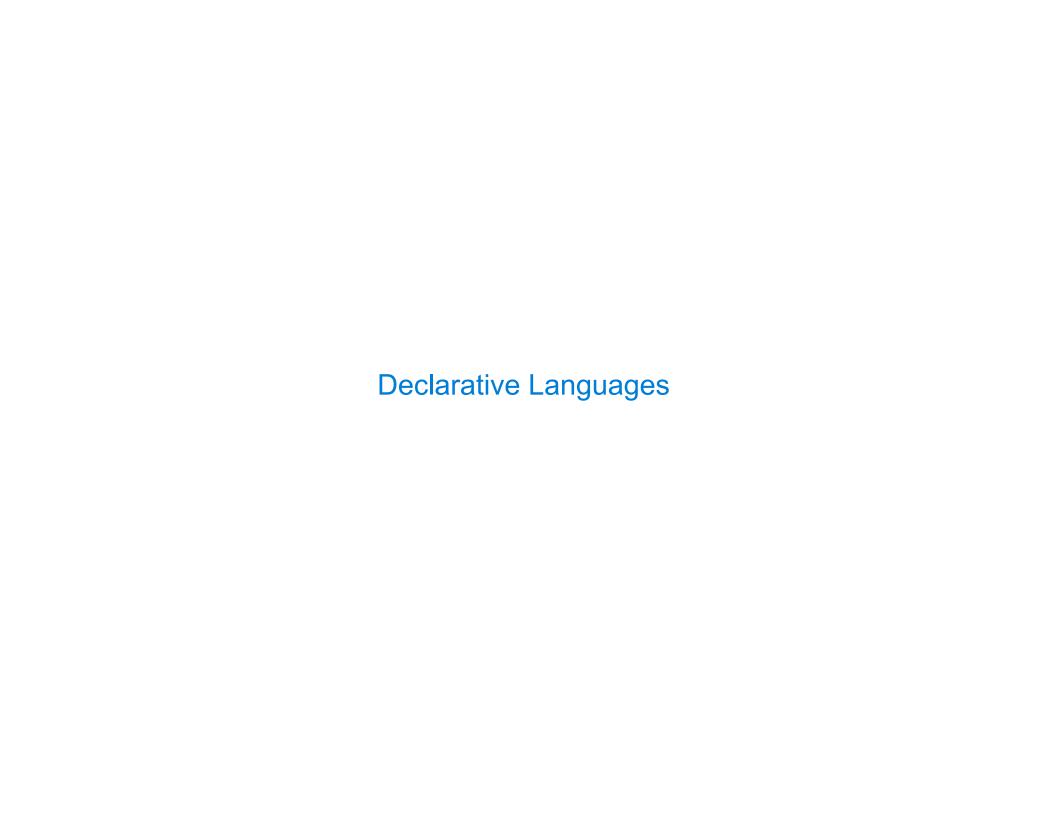

| Database Management Systems |  |
|-----------------------------|--|
|                             |  |
|                             |  |
|                             |  |
|                             |  |
|                             |  |
|                             |  |
|                             |  |
|                             |  |

Database management systems (DBMS) are important, heavily used, and interesting!

Database management systems (DBMS) are important, heavily used, and interesting!

A table is a collection of records, which are rows that have a value for each column

Database management systems (DBMS) are important, heavily used, and interesting!

A table is a collection of records, which are rows that have a value for each column

| Latitude | Longitude | Name        |
|----------|-----------|-------------|
| 38       | 122       | Berkeley    |
| 42       | 71        | Cambridge   |
| 45       | 93        | Minneapolis |

Database management systems (DBMS) are important, heavily used, and interesting!

A table is a collection of records, which are rows that have a value for each column

A **table** has columns and rows

| Latitude | Longitude | Name        |
|----------|-----------|-------------|
| 38       | 122       | Berkeley    |
| 42       | 71        | Cambridge   |
| 45       | 93        | Minneapolis |

Database management systems (DBMS) are important, heavily used, and interesting!

A table is a collection of records, which are rows that have a value for each column

A **table** has columns and rows

|          | 4         |             |
|----------|-----------|-------------|
| Latitude | Longitude | Name        |
| 38       | 122       | Berkeley    |
| 42       | 71        | Cambridge   |
| 45       | 93        | Minneapolis |
|          |           |             |

A **column** has a name and a type

Database management systems (DBMS) are important, heavily used, and interesting!

A table is a collection of records, which are rows that have a value for each column

|                                     |          | 4         | ,           | _ ` ` ` |                                       |
|-------------------------------------|----------|-----------|-------------|---------|---------------------------------------|
| A <b>table</b> has columns and rows | Latitude | Longitude | Name        |         | A <b>column</b> has a name and a type |
| co camin's and rows                 | 38       | 122       | Berkeley    |         | Traile and a cype                     |
| A row has a value for each column   | 42       | 71        | Cambridge   |         |                                       |
| Tor each column                     | 45       | 93        | Minneapolis |         |                                       |
|                                     |          |           |             |         |                                       |

Database management systems (DBMS) are important, heavily used, and interesting!

A table is a collection of records, which are rows that have a value for each column

|                                     |          |           |             | <u>.</u> ` ` ` ` |                                       |
|-------------------------------------|----------|-----------|-------------|------------------|---------------------------------------|
| A <b>table</b> has columns and rows | Latitude | Longitude | Name        |                  | A <b>column</b> has a name and a type |
| co camin's and rows                 | 38       | 122       | Berkeley    |                  | Traile and a type                     |
| A row has a value for each column   | 42       | 71        | Cambridge   |                  |                                       |
| Tor each column                     | 45       | 93        | Minneapolis |                  |                                       |
|                                     |          |           |             |                  |                                       |

The Structured Query Language (SQL) is perhaps the most widely used programming language

\_

Database management systems (DBMS) are important, heavily used, and interesting!

A table is a collection of records, which are rows that have a value for each column

|                                     |          |           | ,           | _ ` ` ` |                                       |
|-------------------------------------|----------|-----------|-------------|---------|---------------------------------------|
| A <b>table</b> has columns and rows | Latitude | Longitude | Name        |         | A <b>column</b> has a name and a type |
| co camin's and rows                 | 38       | 122       | Berkeley    |         | maile and a type                      |
| A row has a value for each column   | 42       | 71        | Cambridge   |         |                                       |
| Tor each column                     | 45       | 93        | Minneapolis |         |                                       |
|                                     |          |           |             | -1      |                                       |

The Structured Query Language (SQL) is perhaps the most widely used programming language SQL is a *declarative* programming language

| Declarative Programming |   |
|-------------------------|---|
|                         |   |
|                         |   |
|                         |   |
|                         |   |
|                         |   |
|                         |   |
|                         |   |
|                         |   |
|                         |   |
|                         |   |
|                         |   |
|                         | 5 |

In **declarative languages** such as SQL & Prolog:

In **declarative languages** such as SQL & Prolog:

•A "program" is a description of the desired result

In **declarative languages** such as SQL & Prolog:

- •A "program" is a description of the desired result
- The interpreter figures out how to generate the result

In **declarative languages** such as SQL & Prolog:

- •A "program" is a description of the desired result
- The interpreter figures out how to generate the result

In imperative languages such as Python & Scheme:

In **declarative languages** such as SQL & Prolog:

- •A "program" is a description of the desired result
- The interpreter figures out how to generate the result

In **imperative languages** such as Python & Scheme:

•A "program" is a description of computational processes

In declarative languages such as SQL & Prolog:

- A "program" is a description of the desired result
- The interpreter figures out how to generate the result

In **imperative languages** such as Python & Scheme:

- •A "program" is a description of computational processes
- The interpreter carries out execution/evaluation rules

## In **declarative languages** such as SQL & Prolog:

- •A "program" is a description of the desired result
- The interpreter figures out how to generate the result

#### In imperative languages such as Python & Scheme:

- •A "program" is a description of computational processes
- The interpreter carries out execution/evaluation rules

create table cities as

### In declarative languages such as SQL & Prolog:

- A "program" is a description of the desired result
- The interpreter figures out how to generate the result

### In imperative languages such as Python & Scheme:

- •A "program" is a description of computational processes
- The interpreter carries out execution/evaluation rules

#### create table cities as

select 38 as latitude, 122 as longitude, "Berkeley" as name union

| Latitude | Longitude | Name     |
|----------|-----------|----------|
| 38       | 122       | Berkeley |

### In declarative languages such as SQL & Prolog:

- •A "program" is a description of the desired result
- The interpreter figures out how to generate the result

### In imperative languages such as Python & Scheme:

- •A "program" is a description of computational processes
- The interpreter carries out execution/evaluation rules

#### create table cities as

| select 38 as la | ititude, <mark>122</mark> as | longitude, "Berkeley" a | is <mark>name</mark> union |
|-----------------|------------------------------|-------------------------|----------------------------|
| select 42,      | 71,                          | "Cambridge"             | union                      |

| Latitude | Longitude | Name      |
|----------|-----------|-----------|
| 38       | 122       | Berkeley  |
| 42       | 71        | Cambridge |

### In declarative languages such as SQL & Prolog:

- •A "program" is a description of the desired result
- The interpreter figures out how to generate the result

### In imperative languages such as Python & Scheme:

- •A "program" is a description of computational processes
- The interpreter carries out execution/evaluation rules

#### Cities:

| Latitude | Longitude | Name        |
|----------|-----------|-------------|
| 38       | 122       | Berkeley    |
| 42       | 71        | Cambridge   |
| 45       | 93        | Minneapolis |

J

### In declarative languages such as SQL & Prolog:

- A "program" is a description of the desired result
- The interpreter figures out how to generate the result

#### In imperative languages such as Python & Scheme:

- A "program" is a description of computational processes
- The interpreter carries out execution/evaluation rules

| Latitude | Longitude | Name        |
|----------|-----------|-------------|
| 38       | 122       | Berkeley    |
| 42       | 71        | Cambridge   |
| 45       | 93        | Minneapolis |

```
select "west coast" as region, name from cities where longitude >= 115 union
select "other", name from cities where longitude < 115;</pre>
```

### In declarative languages such as SQL & Prolog:

- •A "program" is a description of the desired result
- The interpreter figures out how to generate the result

### In imperative languages such as Python & Scheme:

- •A "program" is a description of computational processes
- The interpreter carries out execution/evaluation rules

| Latitude | Longitude | Name        |
|----------|-----------|-------------|
| 38       | 122       | Berkeley    |
| 42       | 71        | Cambridge   |
| 45       | 93        | Minneapolis |

| create table cities as |                   |                    |       |
|------------------------|-------------------|--------------------|-------|
| select 38 as latitude, | 122 as longitude, | "Berkeley" as name | union |
| select 42,             | 71,               | "Cambridge"        | union |
| select 45,             | 93,               | "Minneapolis";     |       |
|                        |                   |                    |       |

| Region     | Name        |  |
|------------|-------------|--|
| west coast | Berkeley    |  |
| other      | Minneapolis |  |
| other      | Cambridge   |  |

```
select "west coast" as region, name from cities where longitude >= 115 union
select "other", name from cities where longitude < 115;</pre>
```

Structured Query Language (SQL)

The SQL language is an ANSI and ISO standard, but DBMS's implement custom variants

The SQL language is an ANSI and ISO standard, but DBMS's implement custom variants
•A select statement creates a new table, either from scratch or by projecting a table

The SQL language is an ANSI and ISO standard, but DBMS's implement custom variants

- •A select statement creates a new table, either from scratch or by projecting a table
- •A create table statement gives a global name to a table

- /

The SQL language is an ANSI and ISO standard, but DBMS's implement custom variants

- A select statement creates a new table, either from scratch or by projecting a table
- A create table statement gives a global name to a table
- ·Lots of other statements exist: analyze, delete, explain, insert, replace, update, etc.

The SQL language is an ANSI and ISO standard, but DBMS's implement custom variants

- A select statement creates a new table, either from scratch or by projecting a table
- A create table statement gives a global name to a table
- ·Lots of other statements exist: analyze, delete, explain, insert, replace, update, etc.
- •Most of the important action is in the **select** statement

The SQL language is an ANSI and ISO standard, but DBMS's implement custom variants

- A select statement creates a new table, either from scratch or by projecting a table
- A create table statement gives a global name to a table
- ·Lots of other statements exist: analyze, delete, explain, insert, replace, update, etc.
- •Most of the important action is in the **select** statement

Today's theme:

- /

The SQL language is an ANSI and ISO standard, but DBMS's implement custom variants

- A select statement creates a new table, either from scratch or by projecting a table
- A create table statement gives a global name to a table
- Lots of other statements exist: analyze, delete, explain, insert, replace, update, etc.
- Most of the important action is in the select statement

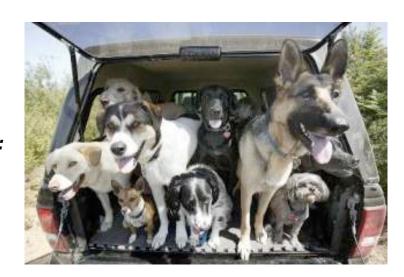

Today's theme:

# Getting Started with SQL

```
Install sqlite (version 3.8.3 or later): http://sqlite.org/download.html
```

Use sqlite online: <a href="http://kripken.github.io/sql.js/GUI/">http://kripken.github.io/sql.js/GUI/</a>

| Selecting Value Literals |  |
|--------------------------|--|
|                          |  |
|                          |  |
|                          |  |
|                          |  |
|                          |  |
|                          |  |
|                          |  |
|                          |  |
|                          |  |
|                          |  |

| Se | lect | ing | Va | lue | Lite | rals |
|----|------|-----|----|-----|------|------|
|    |      |     |    |     |      |      |

A **select** statement always includes a comma-separated list of column descriptions

A **select** statement always includes a comma-separated list of column descriptions

A column description is an expression, optionally followed by **as** and a column name

A select statement always includes a comma-separated list of column descriptions

A column description is an expression, optionally followed by as and a column name select [expression] as [name]

A select statement always includes a comma-separated list of column descriptions

A column description is an expression, optionally followed by as and a column name select [expression] as [name], [expression] as [name]

A select statement always includes a comma-separated list of column descriptions

A column description is an expression, optionally followed by as and a column name select [expression] as [name], [expression] as [name], ...

A select statement always includes a comma-separated list of column descriptions

A column description is an expression, optionally followed by as and a column name select [expression] as [name], [expression] as [name];

A select statement always includes a comma-separated list of column descriptions

A column description is an expression, optionally followed by as and a column name select [expression] as [name], [expression] as [name];

Selecting literals creates a one-row table

A select statement always includes a comma-separated list of column descriptions

A column description is an expression, optionally followed by as and a column name select [expression] as [name], [expression] as [name];

Selecting literals creates a one-row table

A select statement always includes a comma-separated list of column descriptions

A column description is an expression, optionally followed by as and a column name select [expression] as [name], [expression] as [name];

Selecting literals creates a one-row table

The union of two select statements is a table containing the rows of both of their results

select "delano" as parent, "herbert" as child;

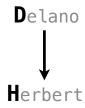

A select statement always includes a comma-separated list of column descriptions

A column description is an expression, optionally followed by as and a column name select [expression] as [name], [expression] as [name];

Selecting literals creates a one-row table

The union of two select statements is a table containing the rows of both of their results

select "delano" as parent, "herbert" as child union

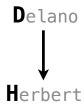

A select statement always includes a comma-separated list of column descriptions

A column description is an expression, optionally followed by as and a column name select [expression] as [name], [expression] as [name];

Selecting literals creates a one-row table

The union of two select statements is a table containing the rows of both of their results

```
select "delano" as parent, "herbert" as child union
select "abraham" , "barack" union
```

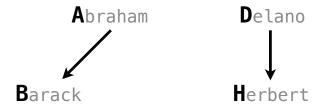

A select statement always includes a comma-separated list of column descriptions

A column description is an expression, optionally followed by as and a column name select [expression] as [name], [expression] as [name];

Selecting literals creates a one-row table

The union of two select statements is a table containing the rows of both of their results

```
select "delano" as parent, "herbert" as child union
select "abraham" , "barack" union
select "abraham" , "clinton" union
```

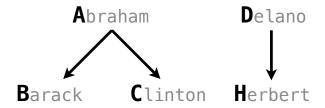

A select statement always includes a comma-separated list of column descriptions

A column description is an expression, optionally followed by as and a column name select [expression] as [name], [expression] as [name];

Selecting literals creates a one-row table

```
select "delano" as parent, "herbert" as child union
select "abraham" , "barack" union
select "abraham" , "clinton" union
select "fillmore" , "abraham" union
```

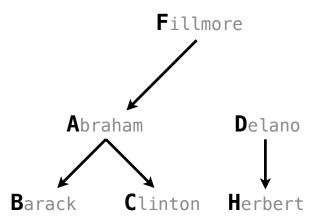

A select statement always includes a comma-separated list of column descriptions

A column description is an expression, optionally followed by as and a column name select [expression] as [name], [expression] as [name];

Selecting literals creates a one-row table

```
select "delano" as parent, "herbert" as child union select "abraham" , "barack" union select "abraham" , "clinton" union select "fillmore" , "abraham" union select "fillmore" , "delano" union
```

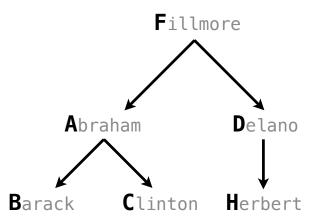

A select statement always includes a comma-separated list of column descriptions

A column description is an expression, optionally followed by as and a column name select [expression] as [name], [expression] as [name];

Selecting literals creates a one-row table

```
select "delano" as parent, "herbert" as child union
select "abraham"
                         . "barack"
                                               union
select "abraham"
                         , "clinton"
                                               union
                         , "abraham"
select "fillmore"
                                               union
select "fillmore"
                         , "delano"
                                               union
select "fillmore"
                         , "grover"
                                               union
```

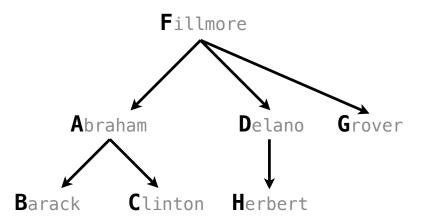

A select statement always includes a comma-separated list of column descriptions

A column description is an expression, optionally followed by as and a column name select [expression] as [name], [expression] as [name];

Selecting literals creates a one-row table

```
select "delano" as parent, "herbert" as child union
select "abraham"
                         . "barack"
                                               union
select "abraham"
                         , "clinton"
                                               union
select "fillmore"
                         , "abraham"
                                               union
select "fillmore"
                         , "delano"
                                               union
select "fillmore"
                         , "grover"
                                               union
select "eisenhower"
                         , "fillmore";
```

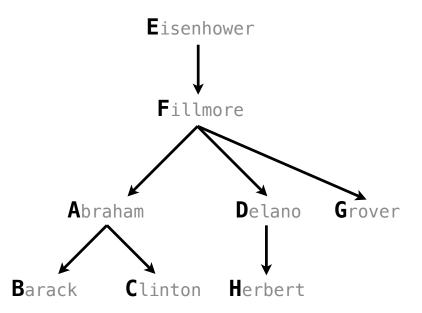

```
select "delano" as parent, "herbert" as child union
select "abraham"
                         , "barack"
                                               union
select "abraham"
                         , "clinton"
                                               union
select "fillmore"
                         , "abraham"
                                               union
select "fillmore"
                         , "delano"
                                               union
select "fillmore"
                         , "grover"
                                               union
select "eisenhower"
                         , "fillmore";
```

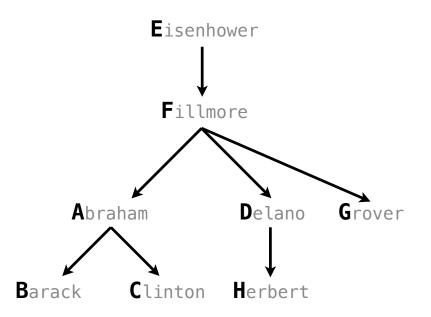

SQL is often used as an interactive language

```
select "delano" as parent, "herbert" as child union
select "abraham"
                         , "barack"
                                               union
select "abraham"
                         , "clinton"
                                               union
select "fillmore"
                         , "abraham"
                                               union
select "fillmore"
                         , "delano"
                                               union
select "fillmore"
                         , "grover"
                                               union
select "eisenhower"
                         , "fillmore";
```

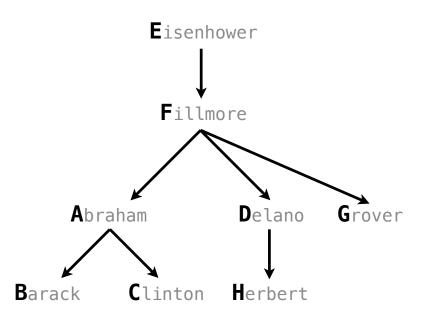

SQL is often used as an interactive language

The result of a **select** statement is displayed to the user, but not stored

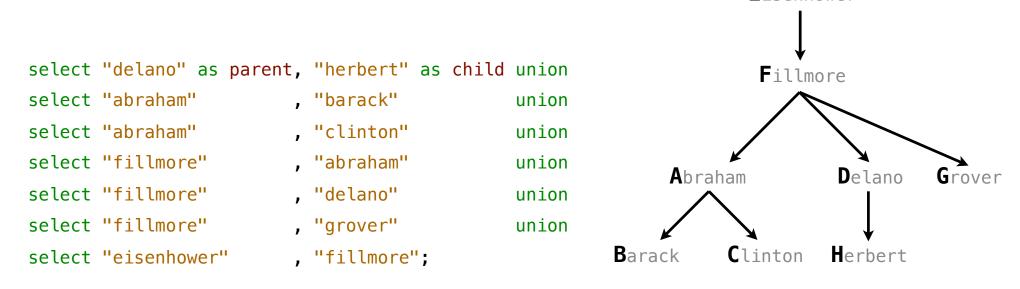

Eisenhower

SQL is often used as an interactive language

The result of a **select** statement is displayed to the user, but not stored

A **create table** statement gives the result a name

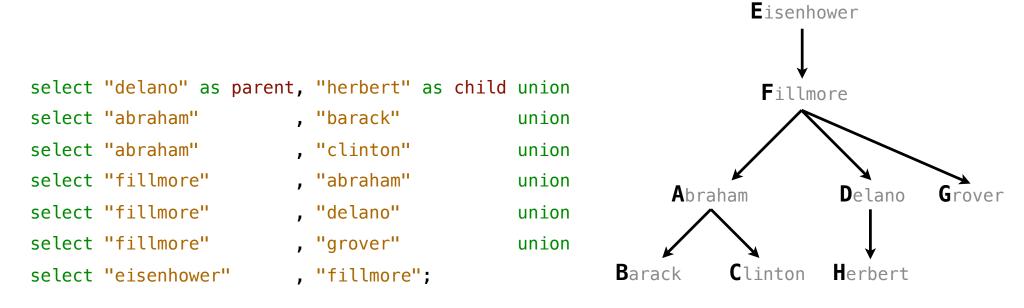

SQL is often used as an interactive language

The result of a **select** statement is displayed to the user, but not stored

A **create table** statement gives the result a name

create table [name] as [select statement];

```
select "delano" as parent, "herbert" as child union
select "abraham"
                         . "barack"
                                               union
select "abraham"
                         , "clinton"
                                               union
select "fillmore"
                         , "abraham"
                                               union
select "fillmore"
                         , "delano"
                                               union
select "fillmore"
                         , "grover"
                                               union
select "eisenhower"
                         , "fillmore";
```

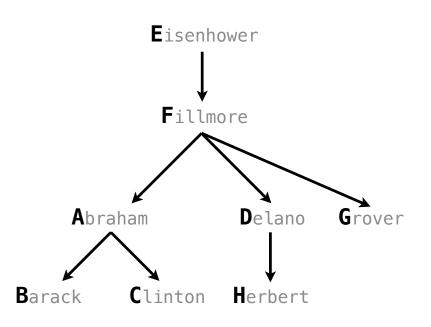

SQL is often used as an interactive language

The result of a **select** statement is displayed to the user, but not stored

A **create table** statement gives the result a name

```
create table [name] as [select statement];
                                                                     Eisenhower
create table parents as
select "delano" as parent, "herbert" as child union
                                                                      Fillmore
select "abraham"
                         . "barack"
                                               union
select "abraham"
                         , "clinton"
                                              union
select "fillmore"
                         , "abraham"
                                              union
                                                                                       Grover
                                                              Abraham
                                                                              Delano
select "fillmore"
                         , "delano"
                                              union
select "fillmore"
                         , "grover"
                                               union
                                                        Barack
                                                                   Clinton
                                                                             Herbert
select "eisenhower"
                         , "fillmore";
```

SQL is often used as an interactive language

The result of a **select** statement is displayed to the user, but not stored

A **create table** statement gives the result a name

```
create table [name] as [select statement];
                                                                     Eisenhower
create table parents as
  select "delano" as parent, "herbert" as child union
                                                                      Fillmore
  select "abraham"
                           . "barack"
                                                union
  select "abraham"
                           , "clinton"
                                                union
  select "fillmore"
                           , "abraham"
                                                union
                                                                                      Grover
                                                             Abraham
                                                                             Delano
                           , "delano"
  select "fillmore"
                                                union
  select "fillmore"
                           , "grover"
                                                union
                                                       Barack
                                                                   Clinton
                                                                            Herbert
  select "eisenhower"
                           , "fillmore";
```

SQL is often used as an interactive language

The result of a **select** statement is displayed to the user, but not stored

A **create table** statement gives the result a name

create table [name] as [select statement];

#### **Parents:**

| create table parents as |                     |            |            |       |       |  |  |  |
|-------------------------|---------------------|------------|------------|-------|-------|--|--|--|
| select "delano"         | 'as parent,         | "herbert"  | as         | child | union |  |  |  |
| select "abraham         | n <mark>''</mark> , | "barack"   |            |       | union |  |  |  |
| select "abraham         | n'' ,               | "clinton"  |            |       | union |  |  |  |
| select "fillmor         | re" ,               | "abraham"  |            |       | union |  |  |  |
| select "fillmor         | re" ,               | "delano"   |            |       | union |  |  |  |
| select "fillmor         | re" ,               | "grover"   |            |       | union |  |  |  |
| select "eisenho         | ower" ,             | "fillmore" | <b>'</b> ; |       |       |  |  |  |

| Parent     | Child    |  |  |
|------------|----------|--|--|
| abraham    | barack   |  |  |
| abraham    | clinton  |  |  |
| delano     | herbert  |  |  |
| fillmore   | abraham  |  |  |
| fillmore   | delano   |  |  |
| fillmore   | grover   |  |  |
| eisenhower | fillmore |  |  |

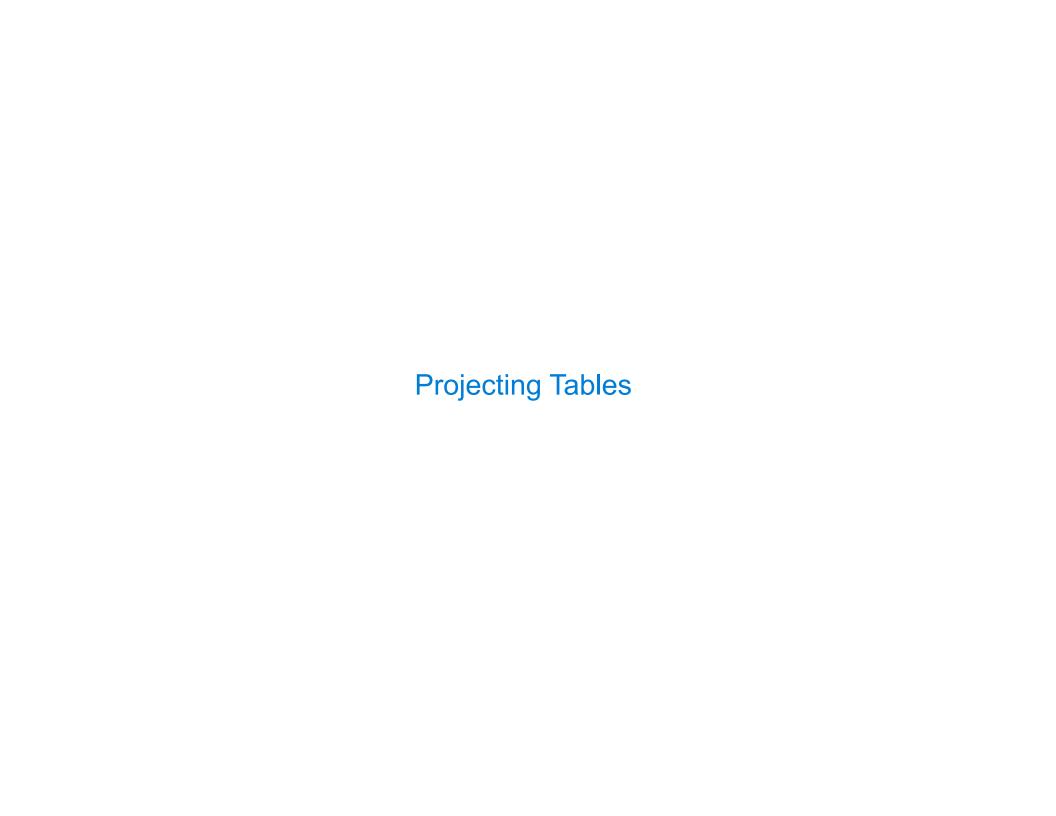

| Select Statements Project Existing Tables |       |
|-------------------------------------------|-------|
|                                           |       |
|                                           |       |
|                                           |       |
|                                           |       |
|                                           |       |
|                                           |       |
|                                           |       |
|                                           |       |
|                                           |       |
|                                           | <br>1 |

```
select [expression] as [name], [expression] as [name], ...;
```

```
select [expression] as [name], [expression] as [name], ...;
select [columns]
```

```
select [[expression] as [name], [expression] as [name], ...;
select [columns] from [table]
```

A **select** statement can specify an input table using a **from** clause

A subset of the rows of the input table can be selected using a **where** clause

```
select [expression] as [name], [expression] as [name], ...;
select [columns] from [table] ;
```

A select statement can specify an input table using a **from** clause

A subset of the rows of the input table can be selected using a **where** clause

```
select [expression] as [name], [expression] as [name], ...;
select [columns] from [table] where [condition] ;
```

A select statement can specify an input table using a **from** clause

A subset of the rows of the input table can be selected using a **where** clause

An ordering over the remaining rows can be declared using an **order by** clause

```
select [expression] as [name], [expression] as [name], ...;
select [columns] from [table] where [condition] ;
```

A select statement can specify an input table using a **from** clause

A subset of the rows of the input table can be selected using a **where** clause

An ordering over the remaining rows can be declared using an **order by** clause

```
select [expression] as [name], [expression] as [name], ...;
select [columns] from [table] where [condition] order by [order];
```

A select statement can specify an input table using a **from** clause

A subset of the rows of the input table can be selected using a **where** clause

An ordering over the remaining rows can be declared using an **order by** clause

Column descriptions determine how each input row is projected to a result row

select [[expression] as [name], [expression] as [name], ...;

select [columns] from [table] where [condition] order by [order];

A select statement can specify an input table using a **from** clause

A subset of the rows of the input table can be selected using a **where** clause

An ordering over the remaining rows can be declared using an **order by** clause

Column descriptions determine how each input row is projected to a result row

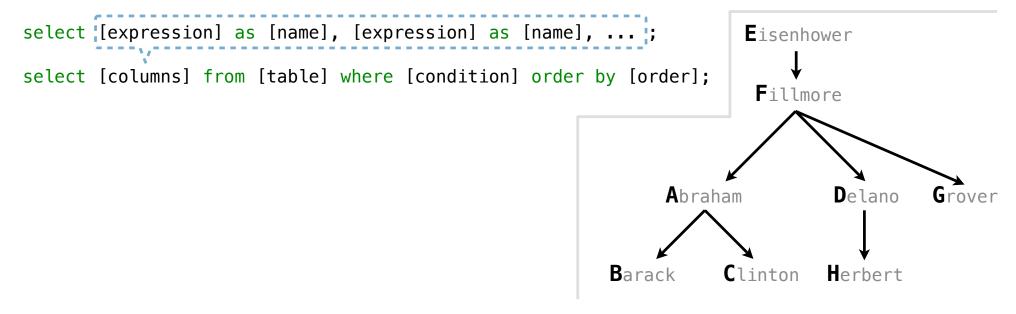

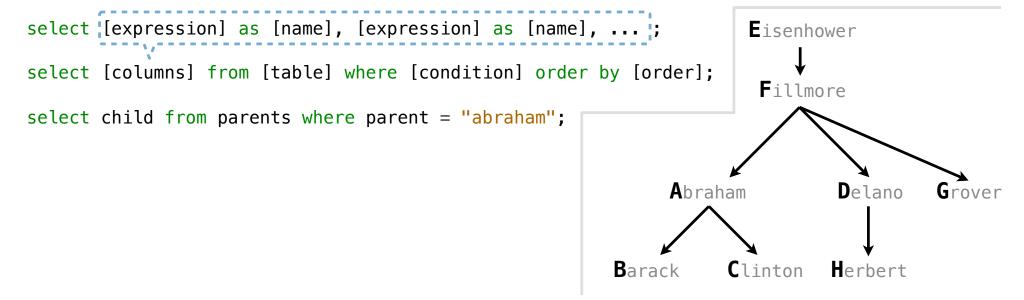

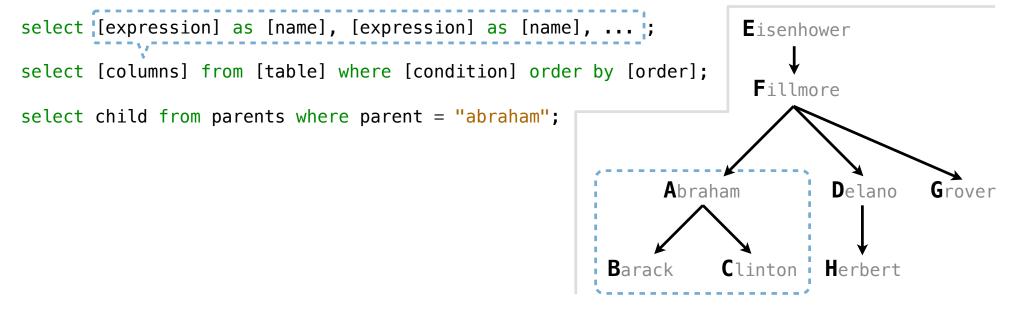

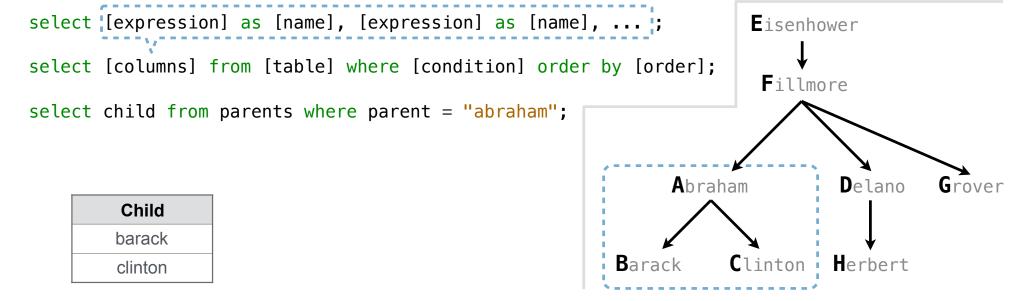

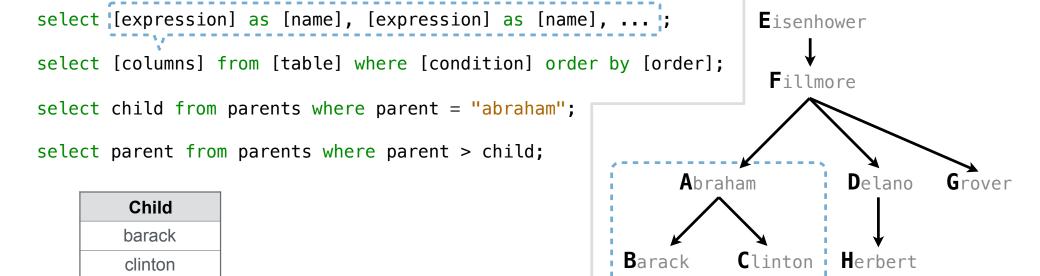

A select statement can specify an input table using a **from** clause

A subset of the rows of the input table can be selected using a **where** clause

An ordering over the remaining rows can be declared using an **order by** clause

Column descriptions determine how each input row is projected to a result row

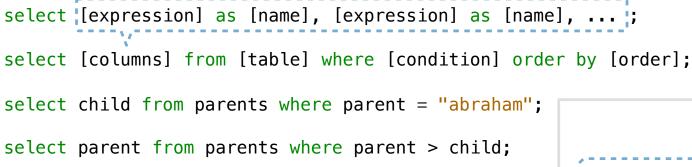

| Child   |  |
|---------|--|
| barack  |  |
| clinton |  |

| Parent   |  |
|----------|--|
| fillmore |  |
| fillmore |  |

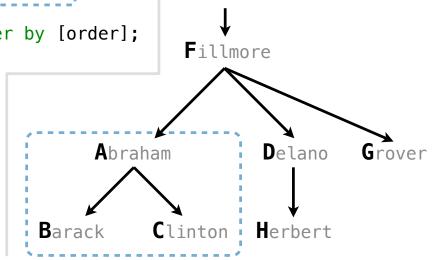

Eisenhower

A select statement can specify an input table using a **from** clause

A subset of the rows of the input table can be selected using a **where** clause

An ordering over the remaining rows can be declared using an **order by** clause

Column descriptions determine how each input row is projected to a result row

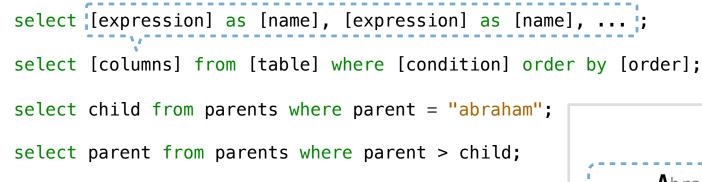

| Child   |
|---------|
| barack  |
| clinton |

| Parent   |
|----------|
| fillmore |
| fillmore |

(Demo)

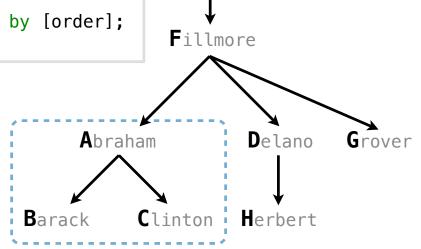

Eisenhower

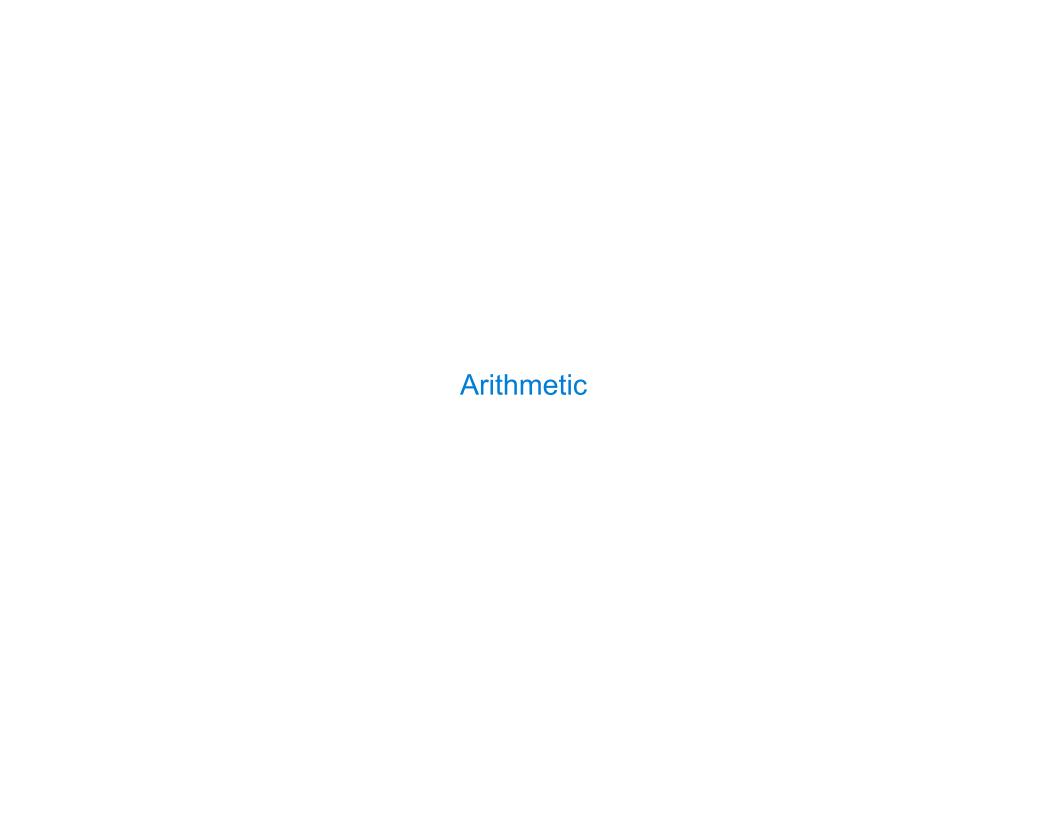

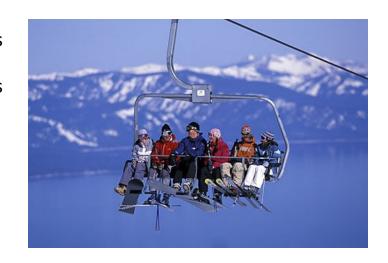

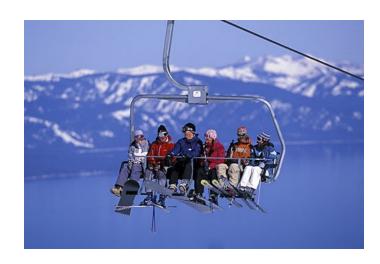

In a select expression, column names evaluate to row values

Arithmetic expressions can combine row values and constants

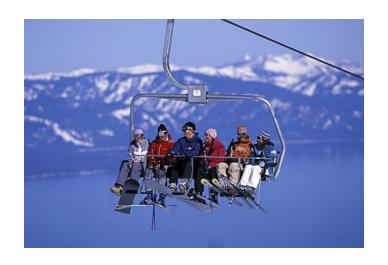

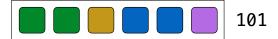

14

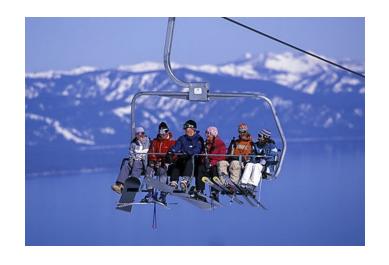

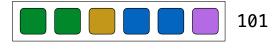

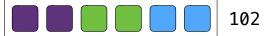

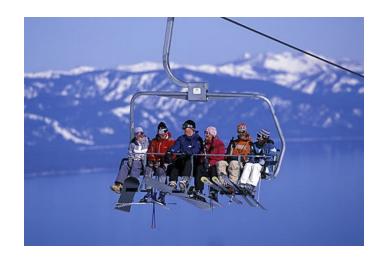

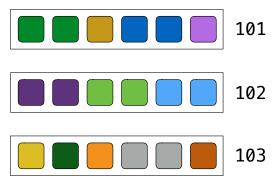

In a select expression, column names evaluate to row values

Arithmetic expressions can combine row values and constants

select chair, single + 2 \* couple as total from lift;

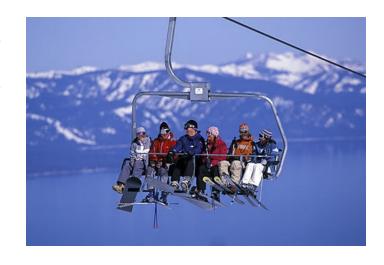

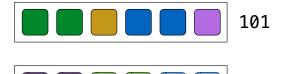

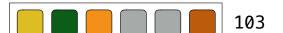

102

In a select expression, column names evaluate to row values

Arithmetic expressions can combine row values and constants

select chair, single + 2 \* couple as total from lift;

| chair | total |
|-------|-------|
| 101   | 6     |
| 102   | 6     |
| 103   | 6     |

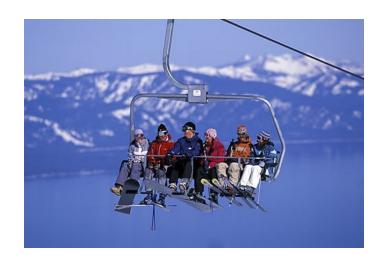

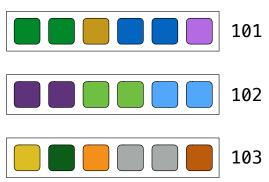

Given the table **ints** that describes how to sum powers of 2 to form various integers

```
create table ints as
  select "zero" as word, 0 as one, 0 as two, 0 as four, 0 as eight union
 select "one"
                       , 1
                                                                   union
                                                                   union
 select "two"
 select "three"
                                                                   union
 select "four"
                                                                   union
 select "five"
                                                                   union
 select "six"
                                                                   union
 select "seven"
                                                                   union
 select "eight"
                                                                   union
  select "nine"
                       , 1
                                                      , 8;
```

Given the table ints that describes how to sum powers of 2 to form various integers

```
create table ints as
 select "zero" as word, 0 as one, 0 as two, 0 as four, 0 as eight union
 select "one"
                       , 1
                                                                   union
                                 , 0
                                                                   union
 select "two"
 select "three"
                                                                   union
 select "four"
                                                                   union
 select "five"
                                                                   union
 select "six"
                                                                   union
 select "seven"
                                                                   union
                       , 1
 select "eight"
                                                                   union
 select "nine"
                       , 1
                                                      , 8;
```

(A) Write a select statement for a two-column table of the **word** and **value** for each integer

Given the table **ints** that describes how to sum powers of 2 to form various integers

```
create table ints as
 select "zero" as word, 0 as one, 0 as two, 0 as four, 0 as eight union
 select "one"
                                                                   union
                                                                   union
 select "two"
 select "three"
                                                                   union
 select "four"
                                                                   union
 select "five"
                                                                   union
 select "six"
                                                                   union
 select "seven"
                                                                   union
 select "eight"
                                                                   union
 select "nine"
                       , 1
                                                      , 8;
```

(A) Write a select statement for a two-column table of the **word** and **value** for each integer

| word  | value |
|-------|-------|
| zero  | 0     |
| one   | 1     |
| two   | 2     |
| three | 3     |

Given the table **ints** that describes how to sum powers of 2 to form various integers

create table ints as

```
select "zero" as word, 0 as one, 0 as two, 0 as four, 0 as eight union
select "one"
                                                                 union
select "two"
                                                                 union
                                                                 union
select "three"
select "four"
                                                                 union
select "five"
                                                                 union
select "six"
                                                                 union
select "seven"
                                                                 union
                     , 1
select "eight"
                                                                 union
select "nine"
                     , 1
                               , 0
                                                    , 8;
```

(A) Write a select statement for a two-column (B) Write a select statement for the table of the word and value for each integer word names of the powers of two

| word  | value |
|-------|-------|
| zero  | 0     |
| one   | 1     |
| two   | 2     |
| three | 3     |

Given the table **ints** that describes how to sum powers of 2 to form various integers

create table ints as

```
select "zero" as word, 0 as one, 0 as two, 0 as four, 0 as eight union
select "one"
                                                                  union
                     , 1
select "two"
                                                                  union
                                                                  union
select "three"
select "four"
                                                                  union
select "five"
                                                                  union
select "six"
                                                                  union
select "seven"
                                                                  union
select "eight"
                                                                  union
select "nine"
                     , 1
                                                     , 8;
```

(A) Write a select statement for a two-column

table of the word and value for each integer

| word  | value |
|-------|-------|
| zero  | 0     |
| one   | 1     |
| two   | 2     |
| three | 3     |

(B) Write a select statement for the word names of the powers of two

| word  |
|-------|
| one   |
| two   |
| four  |
| eight |

Given the table ints that describes how to sum powers of 2 to form various integers

create table ints as

```
select "zero" as word, 0 as one, 0 as two, 0 as four, 0 as eight union
select "one"
                                                                  union
select "two"
                                                                  union
                                                                  union
select "three"
select "four"
                                                                  union
select "five"
                                                                  union
select "six"
                                                                  union
select "seven"
                                                                  union
select "eight"
                                                                  union
select "nine"
                     , 1
                                                     , 8;
```

(A) Write a select statement for a two-column table of the **word** and **value** for each integer

(B) Write a select statement for the word names of the powers of two

| value |
|-------|
| 0     |
| 1     |
| 2     |
| 3     |
|       |

(Demo)

| word  |  |
|-------|--|
| one   |  |
| two   |  |
| four  |  |
| eight |  |

Prolog: Another Declarative Language (a side excursion)

# **Prolog**

Prolog is a logic programming language developed about 1972 by Alain Colmerauer et al.

Originally developed for computational linguistics and AI.

Programs consist of rules, which define relations, rather than functions.

succ(1, 2). A simple fact: successor of 1 is 2

X and Y are logical variables

plus(X, 1, Z) :- succ(X, Z). For any X and Z, X+1=Z if Z is successor of X.

Demo